# 第12回 高知大学演習林トレイルラン 2019

今年も下記要領にて、高知大学演習林トレイルランを開催いたします。 普段は開放されていない大学の森、トレイル初心者から上級者まで楽しめるテクニカルなトレイルを駆け 抜けてみませんか?

開催日:2019年7月7日(日)少雨決行:警報が出ている場合は中止(前日午後に開催可否を判断) 9:30ミドルクラス スタート(ショートクラス:5分後)

会場:高知大学農林海洋科学部演習林(嶺北フィルド) 高知県香美市土佐山田町上穴内赤荒

コース:高知大学演習林内の林道、作業路、歩道(未舗装率99%・コースMAP参照)

種目:①ミドルクラス(約30km 1周目ショートクラスと同コース、2周目 別コース) 制限時間:関門① 2時間(11:30)・関門② 3時間30分(13:00) 関門③ 4時間30分(14:00)・関門④ 5時間(14:30) 関門⑤ 6時間20分(15:50)・ゴール 6時間30分(16:00) ②ショートクラス(約15km) 制限時間:関門① 2時間(11:35)・ゴール4時間30分(14:05) ③各クラス;ペア(2名(男女不問))トリオ(3名(男女不問)) \*従来のチーム戦とはルールが異なります。\*エントリーは個人で行ってください。 \*エントリー時にチームメンバーやパートナーが未定の方は、決定後(登録〆切は、未定)に事務局 にご連絡ください。

新種目について:従来のチーム戦から変更し、よりチームとしての力が試される形にパワーUP! \*ペアは2名一組、トリオは3名一組で登録してください。

- \*エントリー時にチームメンバーやパートナーが未定の方は、決定後(登録〆切は、未定)に事務局 にご連絡ください。
- \*ミドルクラス・ショートクラスにおいて、ペア(2名)、トリオ(3名)で協力してゴールを目指します。
- \*チームは、レース中は、お互いを目視でき、声の届く範囲(概ね20m)で同行すること。各関門・ゴール通 過時はチームメンバー全員が揃っていること。

\*チームメンバーの装備品を他のメンバーが持つことは可。ロープなどでのメンバー同志の牽引も可。

\*メンバーのうち1~2名が途中でリタイヤする場合は、残りのメンバーはレースを続行できます。

\*その場合は個人登録扱いとします。\*その他のルール・制限時間は、ミドル・ショートクラスのルールに準拠。

参加料:①ミドルクラス:4,000円 ②ショートクラス:3,000円 (\*参加賞、保険代、大会前後のコース整備費用等)

参加定員:全種目合わせて 約250名

申し込み期間:2019年4月1日(月)6:00~5月31日(金)23:00(定員以上は 繰上順番待ち)

参加資格:18歳以上で自身の体調管理に留意できる方。大会の趣旨に賛同される方。 トレイルランニングが自然の中で行われるスポーツであり、様々なリスクを勘案し準備(下記必携装備 の所持、サンダル不可、トレーニング、コース把握)ができる方。 ①ミドルクラスは、当大会のショートクラス完走経験者 or 50km以上のトレイルレース完走経験者

必携装備:1)500ml以上の飲料水・2)ホイッスル・3)携帯容器\*1)の容器と併用可 (受付時に装備チェックを行います。) \*入賞者はゴール後に装備確認をさせていただきます。 また、スタート前、レース中でも明らかに不備があると判断される場合は失格とする場合があります。

表彰:\*ミドルクラス:男女 1-3位、年代別(1-3位)、ペア・トリオ(1-3位) \*ショートクラス:男女 1-3位、年代別(1-3位)、ペア・トリオ(1-3位) \*年代別順位は、総合順位表彰対象者を除く。 \*ペア・トリオで参加者されたランナーも個人総合順位に入れる

## 大会日程(予定)

①受付・装備チェック(演習林東団地入口)7:30~ ②開会式 8:45~

- ③ミドルスタート 9:30(ショートクラスは5分後)
- ④ミドルクラス関門① 11:30(スタート後 2時間)ショートクラス関門① 11:35(スタート後2時間)
	- 関門② 13:00(3時間30分)
	- 関門③ 14:00(4時間30分)
	- 関門④ 14:30(5時間)
	- 関門⑤ 15:50(6時間20分)
- ⑤ゴール制限時間 ショートクラス 14:05(スタート後 4時間30分)
	- ミドルクラス 16:00(スタート後 6時間30分)
- ⑥表彰式:14:00~ 解散
- 駐車場:高知大学農林海洋科学部演習林(嶺北フィールド)周辺、土佐川田町繁藤 \*指定された駐車場に駐車してください。\*係員の誘導に従って駐車してください。 \*駐車スペースには限りがあります。できるだけ乗り合わせてご来場ください。

参加申し込み:申し込み規約に同意の上、下記の申し込み方法でお申込みください。

### 【申し込み規約】

- 1:主催者は、傷病や紛失、その他の事故に際し、応急処置を除いて一切の責任を負いません。
- 2:申し込み後の自己都合による出場辞退や、自然災害・事故・事件等で大会が中止の場合でも 参加料の返金は一切いたしません。
- 3:年齢・性別の虚偽の申告、申込者以外の出場(不正出場)は認めません。その場合は出場が 取り消されます。
- 4:大会中であっても自然災害や天候によって大会を中止する場合があります。
- 5:必携装備の不所持やコースアウト等のルール違反、その他主催者の指示に従わない場合失格 となります。
- 6:大会中の映像・写真・記事・記録等の各種メディアや広報物への掲載権は主催者に属します。
- 7:主催者は個人情報の保護法令を順守して、参加者の個人情報を取扱います。

申し込み方法:①次のURL https://forms.office.com/Pages/ResponsePage.aspx?id=5OhfiGe-[80ifRXuCA2nCDMa3no4F1JZOm\\_OsQw\\_62ORUQ0xOVEY2MEE3WU](https://forms.office.com/Pages/ResponsePage.aspx?id=5OhfiGe-80ifRXuCA2nCDMa3no4F1JZOm_OsQw_62ORUQ0xOVEY2MEE3WU5ENE81S0lBNzdRNUFOVS4u) 5ENE81S0lBNzdRNUFOVS4u

> QRコードからエントリーフォームにアクセスし画面に従いお申込みください。 ↓

②先着順に受付し、約250番までの方に参加資格が与えられます。 251番以降の方は、繰り上げ順番待ち(ウェイティングリスト)に登載されます。

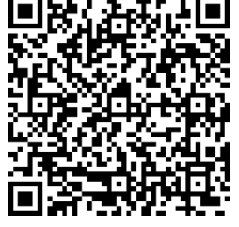

\*申し込み時に登録されたE-mailアドレス宛に登録内容の確認、払込金額、 払込先口座、払込期限 等を順次ご連絡いたします。

\*E-mailアドレスのドメイン設定などご注意ください。PCからのメールが受信可能なアドレスで の登録をお願いします。

↓

↓

- ③払込の確認をもって参加申し込み完了とします。期限までに入金がなかった場合は、参加資格 が抹消されます。
- ④未入金や棄権による欠員があった場合、251番目の方から順に繰上げとなります。順次連 絡を差し上げますので、期限内に払い込みを完了してください。 \*入金確認後、エントリー完了のお知らせ、概ね大会3週間に参加案内をEーmailにて送信します。

#### 注意事項

①ナンバーカード等は大会当日受付でお渡しします。

②受付時に装備チェックを行います。必携装備を提示してください。(必携装備:1)500ml以上の飲料水 2)ホイッスル・3)携帯容器(\*1)の容器と併用可)

③サンダル等(足首から先が保護されない履物)での参加はご遠慮ください。

④参加者は、自己責任で体調に留意し、不調の場合は参加をご遠慮ください。

⑤昼食等は準備しておりますが、その他の食べ物は必要に応じて各自で準備してください。

⑥コース上にミドルクラス6か所、ショートクラス2か所の給水所を設けますが、必要に応じて各自で準備してく ださい。

⑦給水所、炊出しにコップは用意しません。コップ等の容器は各自で持参してください。

⑧本大会は、手作りの大会ですので、色々と不行き届きのことも多いと思いますが、ご理解とご協力をお願いし ます。

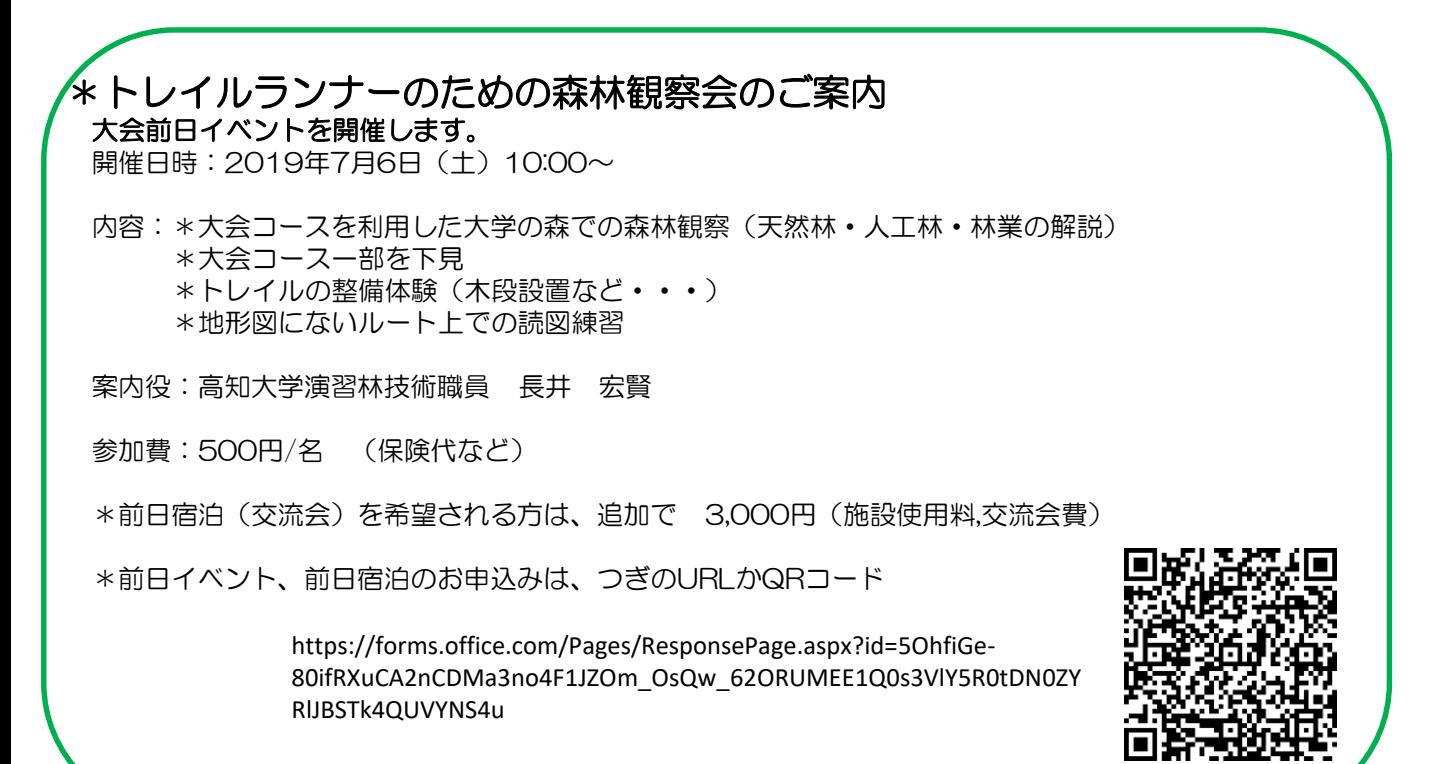

### 問合せ先

〒783-8502 高知県南国市物部乙200 (高知大学農林海洋科学部附属暖地フィールドサイエンス教育研究センター 内) 高知大学演習林トレイルラン実行委員会 E-mail: jm-h-nagai@kochi-u.ac.jp TEL:088ー864-5199(長井)

主催:高知大学演習林トレイルラン実行委員会 (高知大学農林海洋科学部、農林海洋科学部附属暖地フィールドサイエンス教育研究センター、 高知大学嶺北フィールド学生サポーター(林業塾))

- 後援:(全て予定)高知県、香美市、高知新聞社、RKC高知放送、KUTVテレビ高知、株)エフエム高知、NHK高 知放送局、
- 協賛:(全て予定)アメアスポーツ(株)サロモン事業部、赤穂化成(株)、ひまわり乳業(株)、ゼビオ高知